# IOL Con - Interface to Optical Biometer (version 1.7)

To whom it may concern,

The following document contains the information required for manufacturers of biometry devices and medical software developers to create the necessary interfaces to download intraocular lens data and upload surgical results as Extensible Markup Language or Comma Separated Values file.

Contact: [admin@iolcon.org](mailto:admin@iolcon.org)

Specification of the Extensible Markup Language:<http://www.w3.org/XML>

Updates since version 1.5 are marked green for new, yellow for changed, red for removed.

## 1. Login

User login at iolcon.org is performed by a HTTP-POST method at

### <https://iolcon.org/login.php>

You have to provide attributes "username" and "password". IOLCon will then try to set a session cookie, named "sid", which is used to identify the user.

# 2. Surgical Results Upload

Results uploads may be performed by a HTTP-POST method after login and with the session cookie provided at

<https://iolcon.org/parseResultsFile.php>

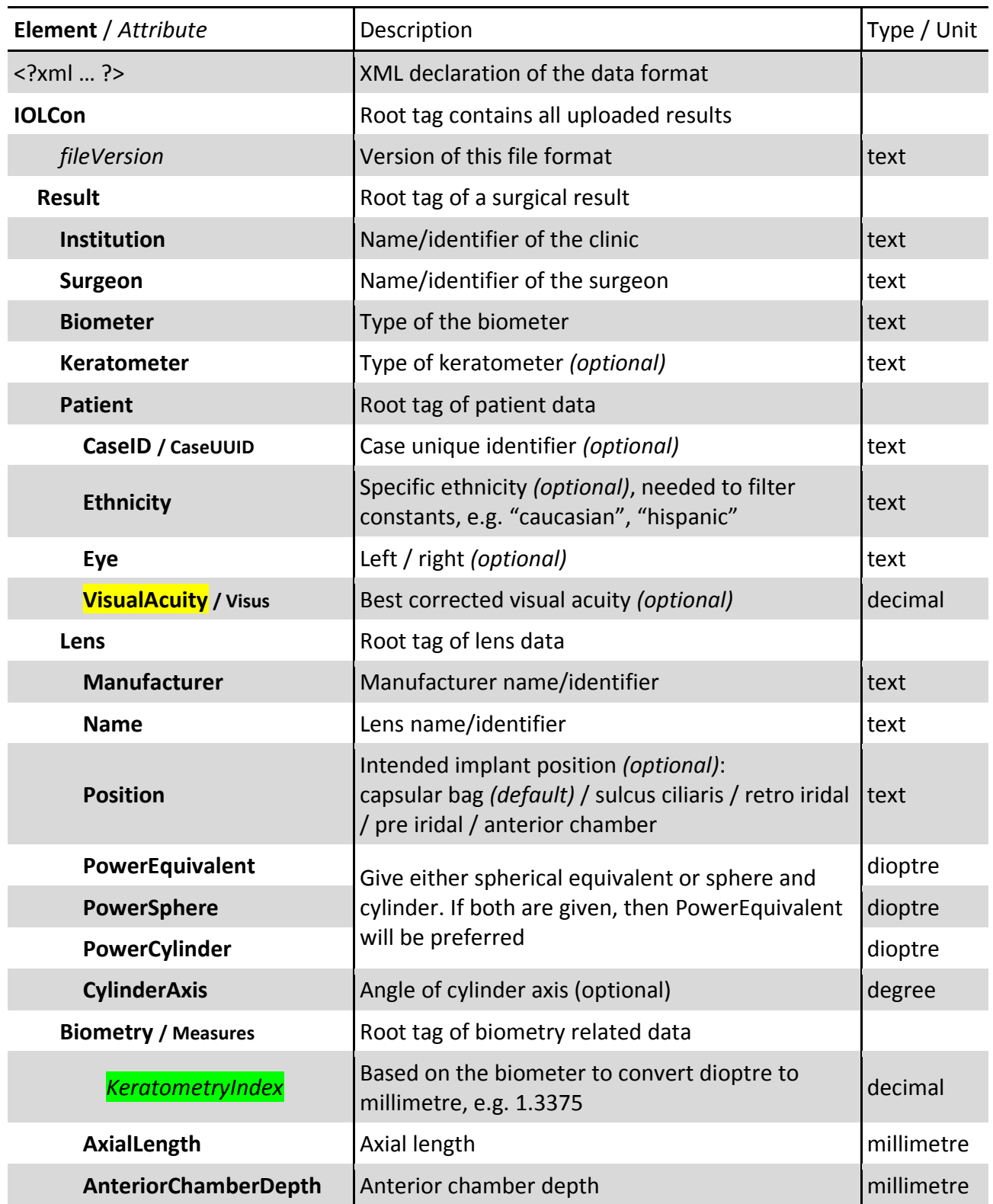

### **Description of all tags in the surgical results file to upload:**

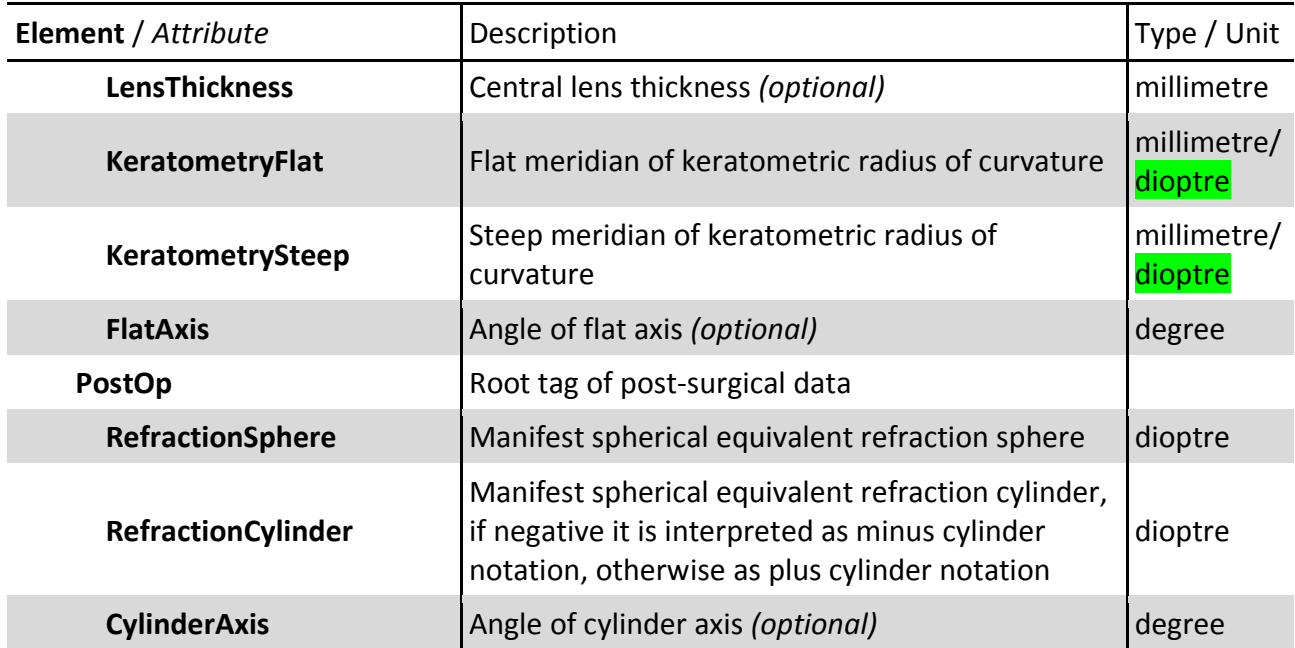

#### **Example results file:**

```
<?xml version="1.0" encoding="UTF-8" ?>
<IOLCon fileVersion="1.7">
     <Result>
          <Institution>Saarland University</Institution>
          <Surgeon>Dr. Smith</Surgeon>
          <Biometer>OA-2000</Biometer>
          <Patient>
                <CaseID></CaseID>
                <Ethnicity>european</Ethnicity>
                <Eye>left</Eye>
                <VisualAcuity>0.9</VisualAcuity>
          </Patient>
          <Lens>
                <Manufacturer>XO test</Manufacturer>
                <Name>iLens 1000</Name>
                <Position></Position>
                <PowerSphere>19.25</PowerSphere>
                <PowerCylinder>4.75</PowerCylinder>
                <CylinderAxis></CylinderAxis>
          </Lens>
          <Biometry KeratometryIndex="1.332">
                <AxialLength>23.77</AxialLength>
                <AnteriorChamberDepth>3.64</AnteriorChamberDepth>
                <LensThickness>3.88</LensThickness>
                <KeratometryFlat>41.3</KeratometryFlat>
                <KeratometrySteep>43.4</KeratometrySteep>
                <FlatAxis></FlatAxis>
          </Biometry>
          <PostOp>
                <RefractionSphere>0.25</RefractionSphere>
                <RefractionCylinder>-0.75</RefractionCylinder>
                <CylinderAxis></CylinderAxis>
          </PostOp>
     </Result>
</IOLCon>
```
# 3. Lens Upload / Download

Lens downloads may be retrieved by a HTTP-GET method via

<https://iolcon.org/downloadLenses.php>

#### or e.g.

[https://iolcon.org/downloadLenses.php?action=download&constants=optimized&](https://iolcon.org/downloadLenses.php?action=download&constants=optimized&%20ethnicity=all&biometer=all&institution=all&surgeon=all&lenses%5b%5d=170&lenses%5b%5d=186)  [ethnicity=all&biometer=all&institution=all&surgeon=all&lenses\[\]=170&lenses\[\]=186](https://iolcon.org/downloadLenses.php?action=download&constants=optimized&%20ethnicity=all&biometer=all&institution=all&surgeon=all&lenses%5b%5d=170&lenses%5b%5d=186)

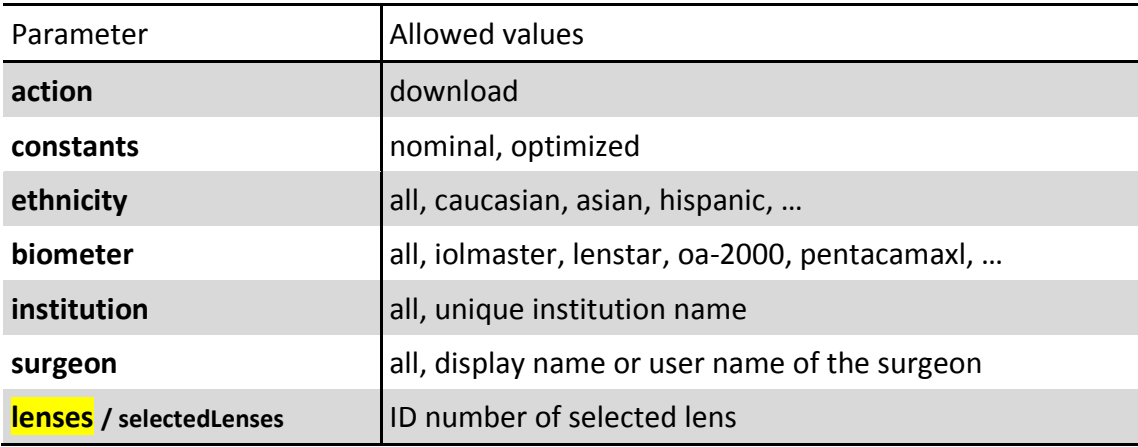

The selected lenses may be provided as one comma separated list (*lenses*) or multiple times as array elements (*lenses[]*) with the unique lens identifier as value. If the unique lens identifier is unknown, you have to skip this parameter to get all lenses with their ID and name.

If the request returns no results, then the constants in the downloaded XML file will be empty.

You can provide a version number, e.g. *version=1.7*, to get XML elements specified in a particular version of this interface. Currently versions 1.3 to 1.7 and 2.0 are supported.

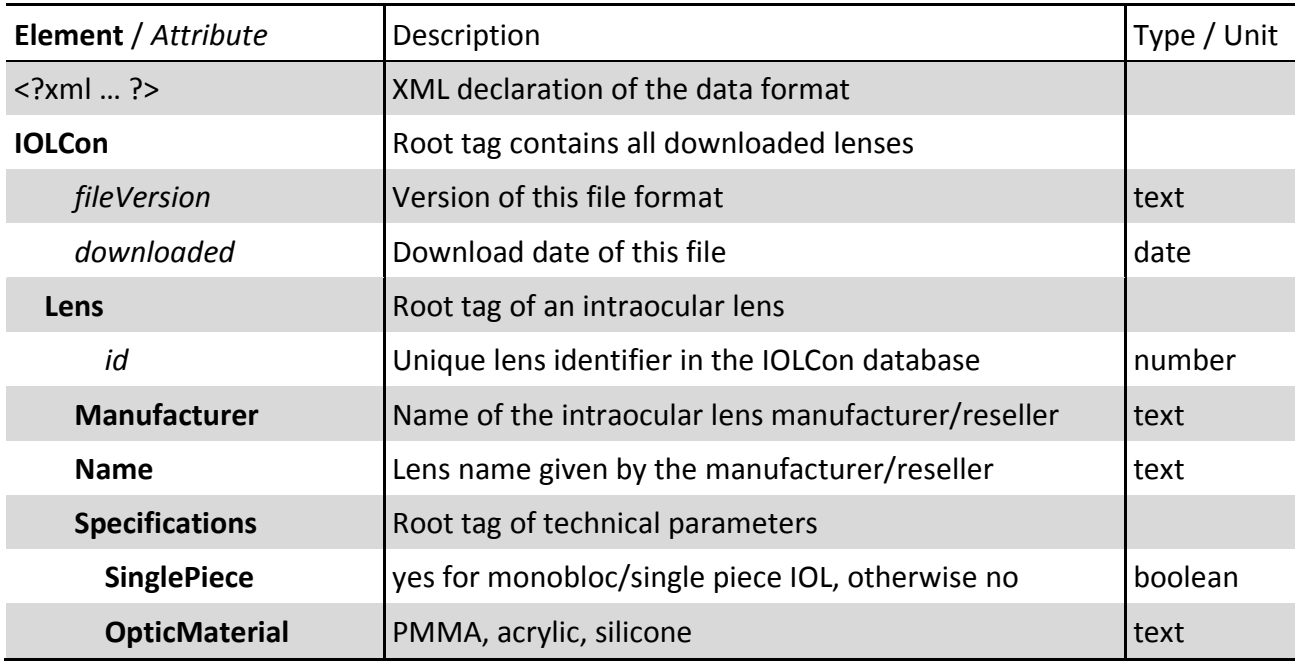

#### **Description of all tags in the downloaded lens file:**

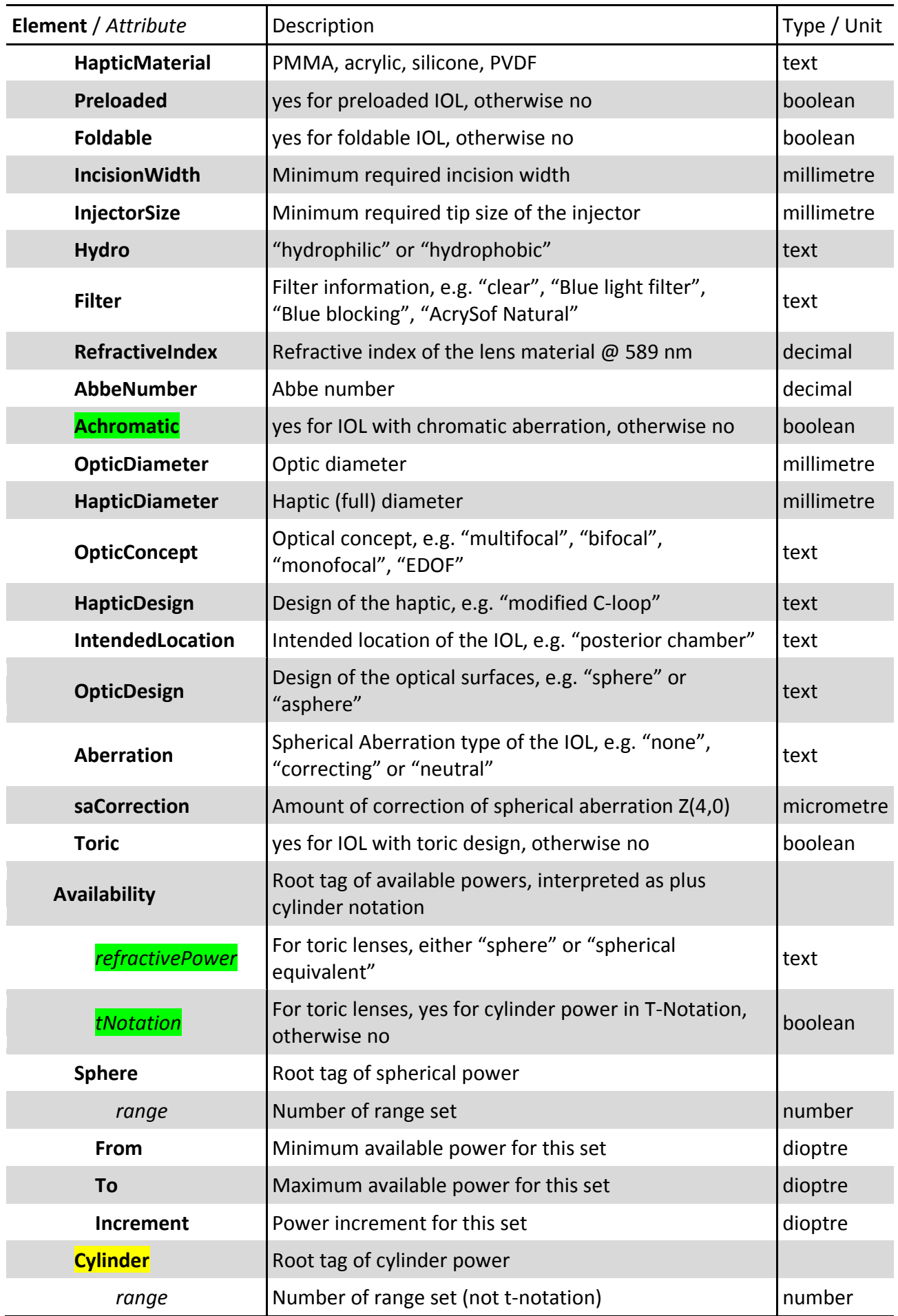

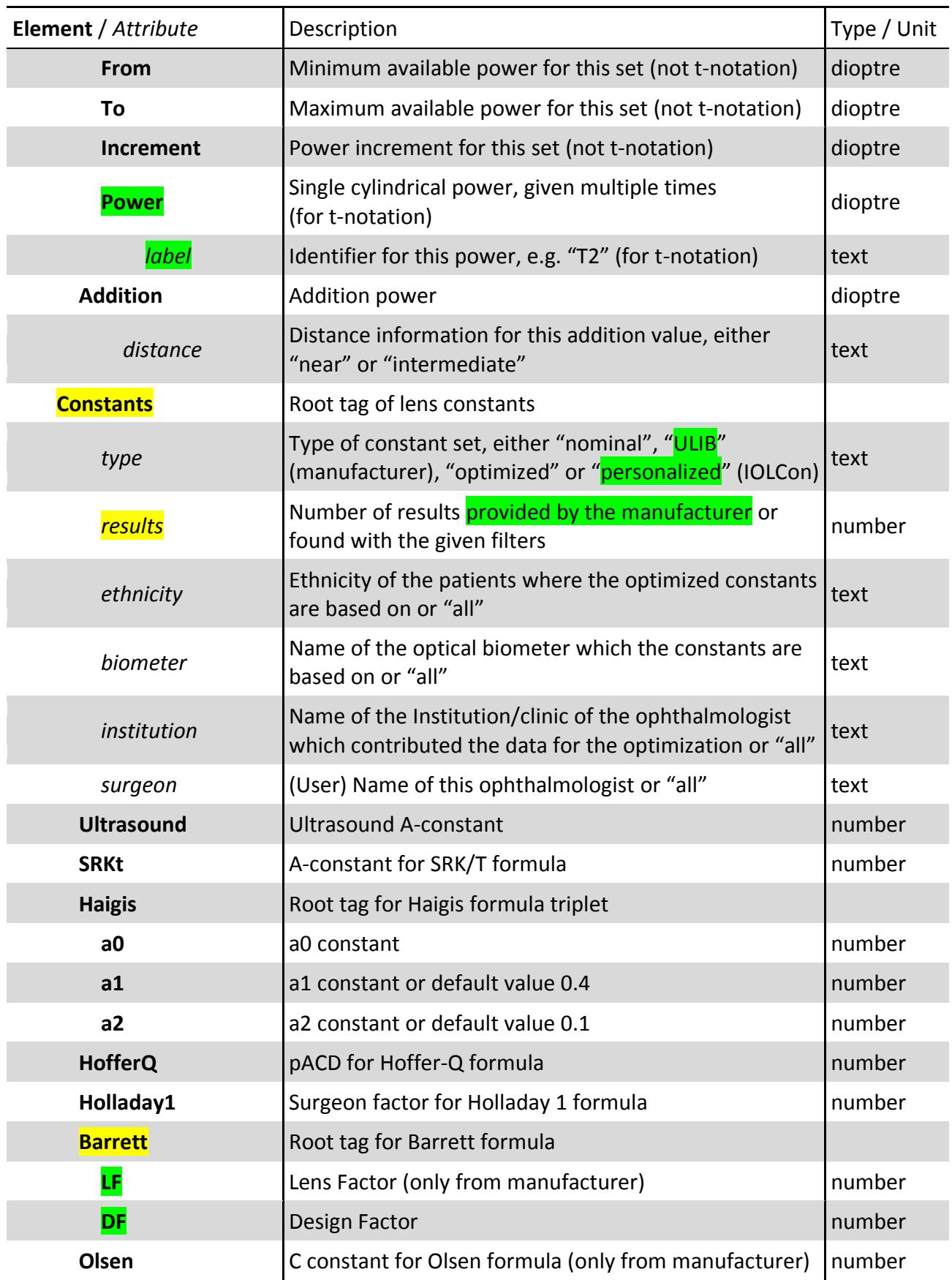

#### **Example lens file:**

```
<?xml version="1.0" encoding="UTF-8" ?>
<IOLCon fileVersion="1.7" downloaded="2019-04-01">
     <Lens id="123">
           <Manufacturer>XO test</Manufacturer>
           <LensName>First Lens</LensName>
           <Specifications>
                <OpticMaterial>PMMA</OpticMaterial>
                <Preloaded>no</Preloaded>
                <IncisionWidth>7.5</IncisionWidth>
                <Filter>clear</Filter>
                <OpticDiameter>6</OpticDiameter>
                <HapticDiameter>12</HapticDiameter>
                <OpticConcept>monofocal</OpticConcept>
                <OpticDesign>asphere</OpticDesign>
                <Aberration>neutral</Aberration>
                <Toric>no</Toric>
           </Specifications>
           <Availability>
                <Sphere range="1">
                      <From>0</From>
                      <To>20</To>
                      <Increment>0.25</Increment>
                </Sphere>
                <Sphere range="2">
                      <From>20</From>
                      <To>30</To>
                      <Increment>0.5</Increment>
                </Sphere>
           </Availability>
           <Constants type="nominal">
                <Ultrasound>118.9</Ultrasound>
                 <SRKt>118.7</SRKt>
                <Haigis>
                      <a>0>2.8</a><b><math>\sqrt{a0}</math></b><sub>1</sub> = 0.4 < /a1</sub>
                      <sub>a2>0</sub>.1 < /a2></sub>
                </Haigis>
                <HofferQ>5.43</HofferQ>
                <Holladay1>1.23</Holladay1>
                <Barrett>
                      <LF>1.8</LF>
                      \langleDF>6.7\langle/DF></Barrett>
                <Olsen></Olsen>
           </Constants>
     </Lens>
     <Lens id="456">
           <Manufacturer>XO test</Manufacturer>
           <LensName>Second Lens</LensName>
           <Specifications>
                <OpticMaterial>Acryl</OpticMaterial>
                <Preloaded>yes</Preloaded>
                <IncisionWidth>2.5</IncisionWidth>
                <Filter>clear</Filter>
                <OpticDiameter>5</OpticDiameter>
                <HapticDiameter>11</HapticDiameter>
                <OpticConcep>monofocal</OpticConcept>
                <OpticDesign>sphere</OpticDesign>
                <Toric>yes</Toric>
           </Specifications>
           <Availability refractivePower="sphere" tNotation="yes">
                <Sphere range="1">
                      <From>0</From>
                      <To>20</To>
                      <Increment>0.5</Increment>
                </Sphere>
```

```
<Cylinder>
                       <Power label="T2">1</Power>
                       <Power label="T3">1.5</Power>
                       <Power label="T4">2.25</Power>
                       <Power label="T5">3</Power>
                  </Cylinder>
            </Availability>
            <Constants type="personalized" results="159" ethnicity="all" biometer="all"
                  institution="UKS" surgeon="Dr. Schmidt">
                  <SRKt>118.7</SRKt>
                 <Haigis>
                       \le a0 > 1.67 < /a0 ><sub>a1>0</sub>. 4<sub>a1>1</sub></sub></sub>
                       <sub>a2>0</sub>.1 < /a2></sub>
                 </Haigis>
                 <HofferQ>5.43</HofferQ>
                 <Holladay1>1.23</Holladay1>
                 <Barrett>
                       <DF>6.7</DF></Barrett>
           </Constants>
     </Lens>
</IOLCon>
```